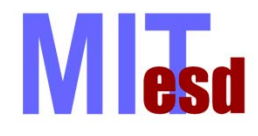

1

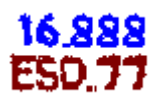

# **Multidisciplinary System Design Optimization (MSDO)**

# **How to Break "Robust" Optimizers** Recitation 6

### Andrew March

© Massachusetts Institute of T echnology - Prof. de Weck and Prof. Willcox Engineering Systems Division and Dept. of Aeronautics and Astronautics

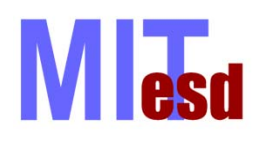

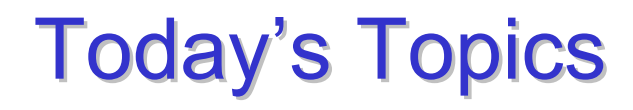

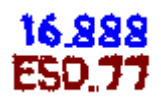

- fmincon
	- What the options are
	- What it's doing
	- How to break it
- GA toolbox on Stellar
- MATLAB**®** GA Toolbox
	- Some options
	- How to break it
- Questions

#### 16.888 **M esd** Sequential Quadratic Programming

 $\bullet$ Create Quadratic Approximation:  $B(\mathbf{x}_k) \approx \nabla_{xx} L(\mathbf{x}_k); \quad B(\mathbf{x}_k) \succ 0$ 

$$
S_k = x_{k+1} - x_k
$$
  
\n
$$
q_k = \left(\nabla f(x_{k+1}) + \sum_{i=1}^{m_{\text{ineq}}} \lambda_i \nabla g_i(x_{k+1}) + \sum_{j=1}^{m_{\text{eq}}} \lambda_j \nabla h_j(x_{k+1})\right) - \left(\nabla f(x_k) + \sum_{i=1}^{m_{\text{ineq}}} \lambda_i \nabla g_i(x_k) + \sum_{j=1}^{m_{\text{eq}}} \lambda_j \nabla h_j(x_k)\right)
$$
  
\n
$$
B_{k+1} = B_k + \frac{q_k q_k^T}{q_k^T s_k} - \frac{B_k^T s_k^T s_k B_k}{s_k^T B_k s_k}
$$

• Solve Quadratic Program:

$$
\min_{d \in \mathbb{R}^n} \frac{1}{2} d^T B_k d + \nabla f(x_k)^T d
$$
  
s.t. 
$$
A_{eq} d = b_{eq}
$$

$$
\overline{A} d \le \overline{b}
$$

*meq mineq* • Evaluate merit function:  $\Psi(x) = f(x) + \sum_i r_i h_i(x) + \sum_i r_i \cdot \max[g_i(x), 0]$ 

*i*=1 *i*=1

- $\alpha_{\scriptscriptstyle k}^{}$ • Compute step length:  $\alpha_{\scriptscriptstyle{k}}$  =  $\arg\min_{\alpha\in A(\alpha d)\leq b}\Psi(x_{\scriptscriptstyle{k}}+\alpha d_{\scriptscriptstyle{k}})$
- Take step:  $x_{k+1} = x_k + \alpha_k d_k$
- Repeat until  $\alpha_{\mathsf{k}}$ d $_{\mathsf{k}}$ ≤ε

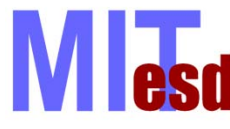

## Interior Point Algorithm

- Two equivalent optimization problems:
	- $\min_{x,s\in\Re^n} f(x)$  min  $f(x)$  **m**<sub>ineq</sub><sub>neq</sub><sub>n</sub> **f** (*x*) −  $\mu \sum_{i=1}^{\infty} \log s_i$ *s.t.*  $h(x) = 0$  $g(x) + s = 0$ *s.t.*  $h(x) = 0$ *s*≥0 $g(x) + s = 0$
- KKT Conditions:

$$
\nabla f(x) + \sum_{i=1}^{m_{\text{ineq}}} z_i \nabla g_i(x) + \sum_{j=1}^{m_{\text{eq}}} y_j \nabla h_j(x) \qquad \nabla f(x) + \sum_{i=1}^{m_{\text{ineq}}} z_i \nabla g_i(x) + \sum_{j=1}^{m_{\text{eq}}} y_j \nabla h_j(x)
$$
  
\n
$$
sz - \mu e = 0 \qquad - \mu S^{-1} e + z = 0
$$
  
\n
$$
h(x) = 0 \qquad h(x) = 0
$$
  
\n
$$
g(x) + s = 0
$$

- Solve KKT system with Newton's method, for directions.
- $\bullet$ Compute step length:  $\alpha_s = \max\{0 < \alpha \leq 1 : s + \alpha d_s \geq (1 - \tau)s\}$ ( <sup>τ</sup>~0.995)  $\alpha_z = \max\{0 < \alpha \leq 1 : z + \alpha d_z \geq (1 - \tau)z\}$
- $\bullet$ Take step:  $x_{k+1} = x_k + \alpha_s d_x$   $s_{k+1} = s_k + \alpha_s d_s$

 $y_{k+1} = y_k + \alpha_z d_y \quad z_{k+1} = z_k + \alpha_z d_z$ 

- Repeat until KKT Conditions satisfied to within  $\mu_{\mathsf{k}}$
- Repeat entire process with  $\mu_{\sf k+1}$ =σ $\mu_{\sf k}$  ,0<σ<1

16.888

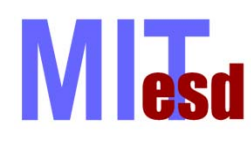

## **Genetic Algorithm**

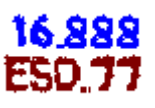

Initialize Population (initialization)

Select individual for mating (selection)

Mate individuals and produce children (crossover)

Mutate children (mutation)

Insert children into population (insertion)

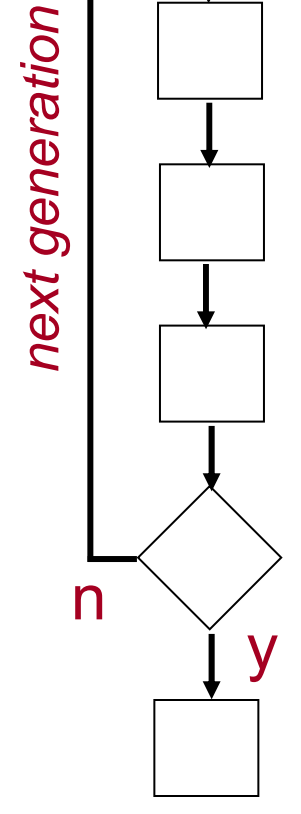

 $\overrightarrow{n}$  Are stopping criteria satisfied ?

Finish Ref: Goldberg (1989)

© Massachusetts Institute of Technology - Prof. de Weck and Prof. Willcox Engineering Systems Division and Dept. of Aeronautics and Astronautics

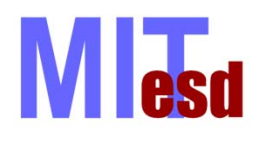

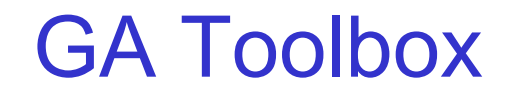

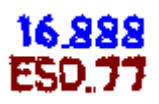

- BUG!!!
- Add into genetic.m
	- Line 118: stats=[];

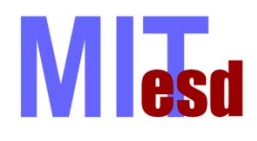

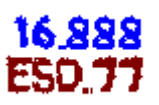

- Only has Roulette Wheel selection – You can add others…
- Roulette Wheel

$$
\mathbf{P} = \frac{f(\mathbf{x}_k)}{\sum_{k} f(\mathbf{x}_k)}
$$

• Are there any restrictions on  $f(x)$ ?

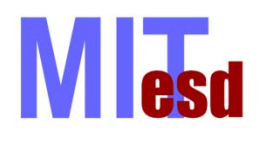

### Matlab GA Toolbox

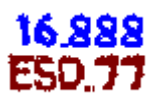

- Constraint Handling
- Augmented Lagrangian/Penalty method:

$$
\min_{x \in \mathbb{R}^n} f(x) - \sum_{i=1}^{m_{ineq}} \lambda_i s_i \log(g_i(x) - s_i)
$$
  

$$
g_i(x) - s_k < 0
$$
  

$$
s_k = \frac{1}{\mu_k} \lambda_k
$$
  

$$
- \mu_0 \ge 1
$$
  

$$
- \sigma > 1; \mu_{k+1} = \sigma \mu_k
$$

• Disclaimer: this is one of three papers referenced, it may not be exactly what's in MATLAB

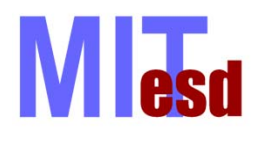

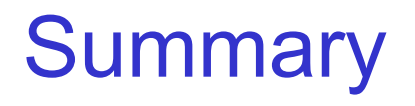

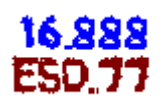

- There are many optimization toolboxes available to you.
- •Everyone of them has limitations.
- Know what they are doing.
- • Assure your problem fits within the assumptions that algorithm makes!

ESD.77 / 16.888 Multidisciplinary System Design Optimization Spring 2010

For information about citing these materials or our Terms of Use, visit:<http://ocw.mit.edu/terms>.